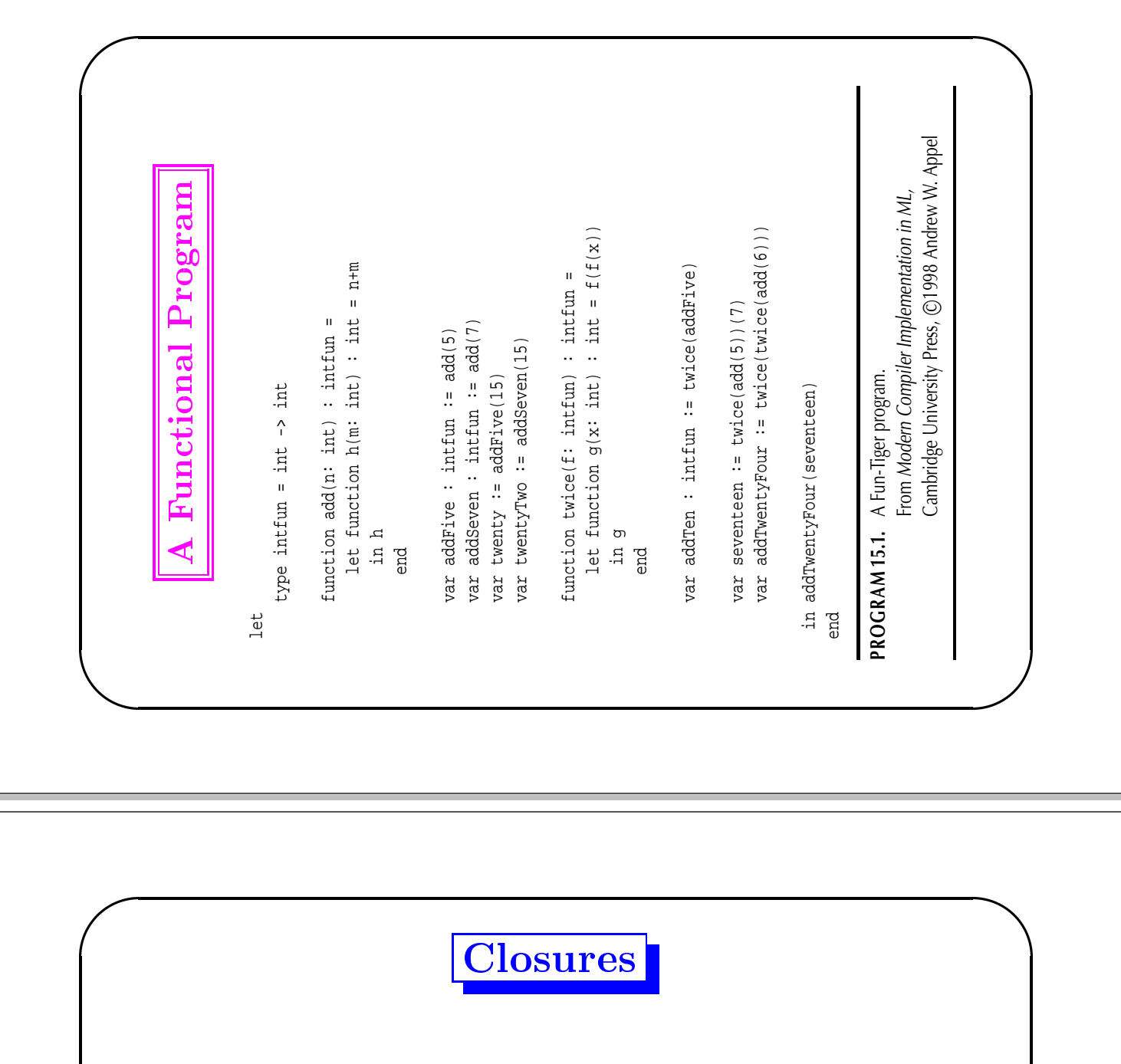

- In languages without nested functions (such as C), the run-time representation of a function value can be the address of the machine code for that function.
- $\blacklozenge$  When *nested functions* come into the picture, functions are represented as  $\mathit{closures}:$  records that contain the machine-code pointer and a way to access the necessary non-local variables  $\text{(environment)}$ .

 $\blacklozenge$  One way of representing environments is using the *static link*. Disadvantages: it takes a chain of pointer dereferences to access the outermost variables and the garbage collector becomes less effective.

# **Heap-Allocated Activation Records**

- The use static links in closures means that activation records for "enclosing" functions must not be destroved upon their return because they serve as environments for other functions.
- $\bullet$  So, activation records are stored on the heap instead of the stack. It is then up to the garbage collector to determine that it is safe to reclaim the heap-allocated frames.
- $\blacklozenge$  A refinement of this technique is to save on the heap only variables that *escape* (are used by inner-nested functions). Stack frames thus also hold a pointer to the escaping-variable record:
	- 1. has any local variables that an inner-nested procedure might need;
	- 2. a static link to the environment provided by the enclosing function.

# **Pure Functional Programming**

Allows *equational reasoning* by prohibiting side-effects of functions:

- 1. Assignments to variables (except as initializations)
- 2. Assignments to fields of heap-allocated records
- 3. Calls to external functions that have visible side-effects (read, print,  $exit, \ldots).$

Thus, functions return results without changing the "world" in any observable way! Instead of updating old values, functions always produce new values. I/O is performed in a *continuation-based* style (interestingly enough, I/O becomes now "visible" to the type-checker).

type key = string type binding = int type tree = {key: key, binding: binding, left: tree, Dinding: Din<br>left: tree,<br>right: tree} function look(t: tree, k: key) : binding = if k < t.key then look(t.left,k) else if k > t.key then look(t.right,k) else t.binding function enter(t: tree, k: key, b: binding) = if k < t.key then if t.left=nil then t.left tree{key=k, binding=b,  $left = ni1$ . right=nil} else enter(t.left,k,b) else if k > t.key then if t.right=nil then t.right := tree{key=k, binding=b, left=nil, right=nil} else enter(t.right,k,b) else t.binding := b (a) Imperative type key = string type binding = int type tree = {key: key, binding: binding, left: tree, Dinding: Din<br>left: tree,<br>right: tree} function look(t: tree, k: key) : binding = if k < t.key then look(t.left,k) else if k > t.key then look(t.right,k) else t.binding function enter(t: tree, k: key, b: binding) : tree = if k < t.key then tree{key=t.key, binding=t.binding, left=enter(t.left,k,b), right=t.right} else if k > t.key then tree{key=t.key, binding=t.binding, left=t.left, right=enter(t.right,k,b)} else tree{key=t.key, binding=b, left=t.left, right=t.right} (b) Functional **PROGRAM 15.3.** Binary search trees implemented in two ways. From Modern Compiler Implementation in ML, Cambridge University Press, C1998 Andrew W. Appel

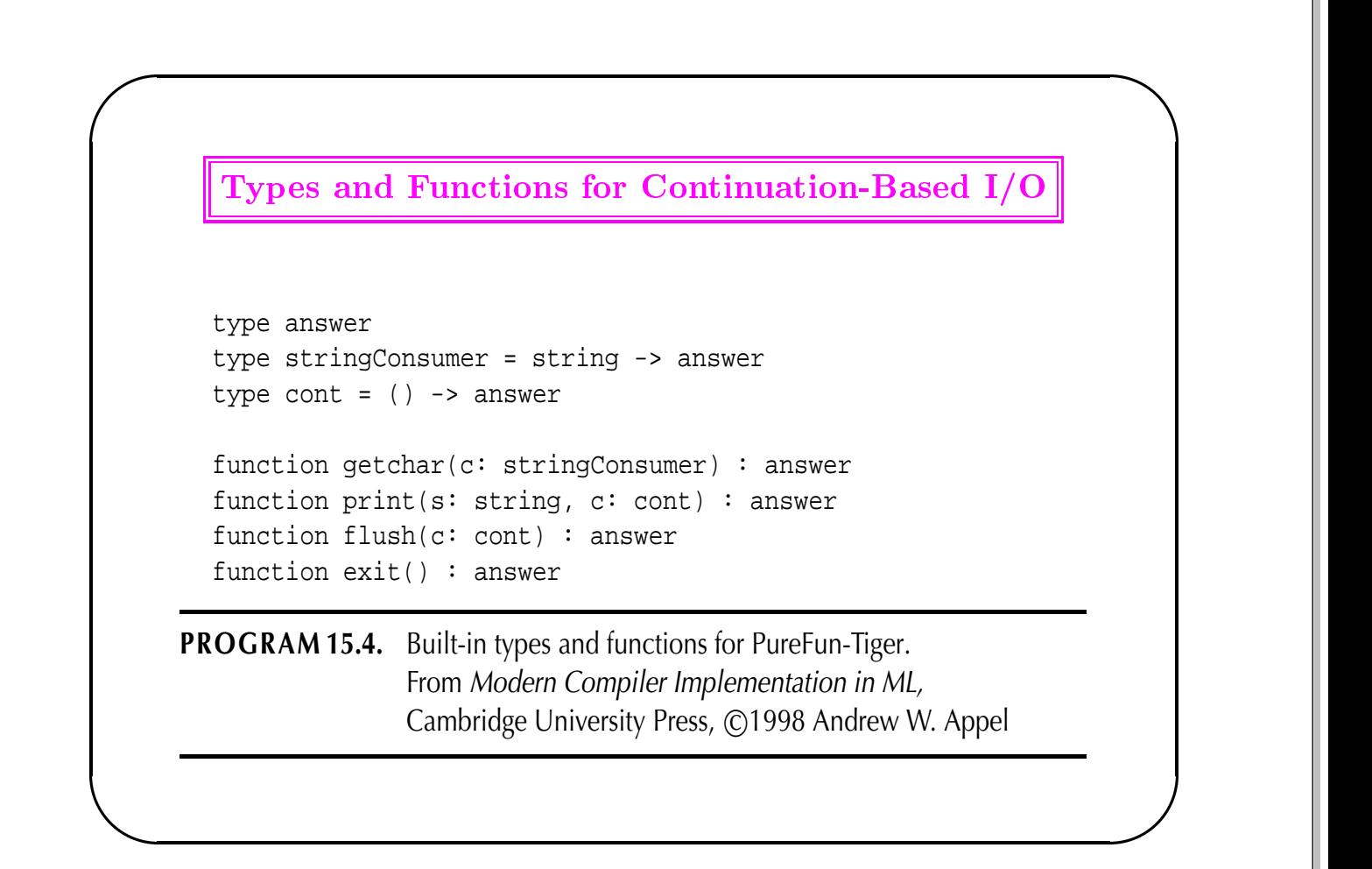

### In general, optimizations as imperative language compilers and more: 5(S71:M22:0008 as imperative langrative ochipics and more TEA Ten TEA DFEH<br>DFEH<sup>G</sup><br>R D<br>Data dia tanàna dia taona amin'ny faritr'i Nord-Associative<br>Data dia tanàna dia tanàna amin'ny faritr'i Nord-Associative<br>Data dia tanàna amin'ny faritr'i Nord-Associative  $\overline{H}$  $L<sub>d</sub>$  $\overline{a}$  $\dddot{1}$  $\frac{1}{2}$  $\ddot{ }$  $\mathbf{II}$ , functional languages can use  $\limsup$  ${\tt record}\{a$ functional languages can use the same kinds  $\overline{\phantom{0}}$ cл  $\dddot{a}$  $\frac{1}{2}$ م.<br>P  $\sigma$  $\dddot{1}$ long<br>Jan  $\overline{51}$ fo :

L<br>L<br>L

 $f(x)$ 

Tay

 $\bowtie$ 

 $\dddot{a}$ 

l<br>Long<br>C

 $\ddot{+}$  $\mathbf{r} \cdot \mathbf{b}$ 

TEV

 $\blacktriangleleft$ 

 $\dddot{u}$ 

r.a

**c** 

 $\downarrow$ 

TEA

 $\blacktriangleleft$  $\ddot{\phantom{a}}$  $\mathbf{II}$  $\overline{5}$ 

DFEHE<br>DFEHE

.<br>.<br>.

 ${\bf$   ${\bf$ {{\rm \bf{Ori}}}}\_{{\bf \hat{i}}\_1}{\bf \hat{n}}\_2}{\bf \hat{i}\_1}{\bf \hat{o}\_1}{\bf \hat{n}}

Optimization

 $\overline{\mathbf{P}}$ 

**Pure** 

Functional Language

**Languages** 

Functional

calculating the control-flow graph can be a bit more complicated, function-variables instead of statically defined functions  ${\rm H}$ 12:01:01:01:2012/ GHISHOL CHISTIS(2012/2012);  ${\rm G}$  completed functions because the control flow may be expressed through calls to  $\rm_{O}$   $\rm_{H\,10}$   $\rm_{H\,10}$   $\rm_{H\,10}$   $\rm_{H\,10}$ calcripting the control-flo On the other hand, in higher-order functional languages, , in higher-order functiona Q`#<X[\)^)vu6S7M:),+:+D),;1437M:5('6%\*3?Z#\$"@"@+I1:5 ${\rm I} {\rm an}$ gaas

J

### rogram with Continuation Based I.

lettype intConsumer <sup>=</sup> int -> answer

 function isDigit(s : string) : int <sup>=</sup> ord(s)>=ord("0") & ord(s)<=ord("9")

 function getInt(done: intConsumer) <sup>=</sup> let function nextDigit(accum: int) <sup>=</sup> let function eatChar(dig: string) <sup>=</sup> if isDigit(dig) then nextDigit(accum\*10+ord(dig)) else done(accum) in getchar(eatChar) endin nextDigit(0) end

function putInt(i: int, c: cont) <sup>=</sup> if i=0 then c() else let var rest := i/10 var dig := i - rest \* 10 function doDigit() <sup>=</sup> print(chr(dig), c) in putInt(rest, doDigit) end

function factorial(i: int) : int <sup>=</sup> if i=0 then 1 else i \* factorial(i-1)

```
function loop(i) =
  if i > 12 then exit()
  else let function next() = getInt(loop)
        in putInt(factorial(i), next)
       endingetInt(loop)
end
```
**PROGRAM 15.5.** PureFun-Tiger program to read *<sup>i</sup>*, print *<sup>i</sup>*!. From Modern Compiler Implementation in ML, Cambridge University Press, ©1998 Andrew W. Appel

### Namania mnamunana da muind an ind dal-

let

```

type list = {head: int, tail: list}
type observeInt = (int, cont) -> answer
```

```

function doList(f: observeInt, l: list, c: cont) =
  if l=nil then c()
  else let function doRest() = doList(f, l.tail, c)
        in f(l.head, doRest)
      end
```

```
function double(j: int) : int = j+j
```

```
function printDouble(i: int, c: cont) =
    let function again() = putInt(double(i),c)
     in putInt(i, again)
   end
```

```
function printTable(l: list, c: cont) =
  doList(printDouble, l, c)
```

```
var mylist := · · ·
```

```
in printTable(mylist, exit)
end
```
**PRO GRA M 15.6.** printTable in PureFun-Tiger. From Modern Compiler Implementation in ML, Cambridge University Press, <sup>c</sup> 1998 Andrew W. Appel

# Inline **Expansion**  $\ddot{\phantom{a}}$

passed from one place to another Functional programs tend to use many small functions that get Functional programs tend to use many small  ${\rm function\;tlast}$ 

An important optimization technique  $\rm{A}$ n important optimization technique i is inline expansion of function of functio:

calls: replacing a function call with a copy of the function body. calls: replacing a function call wit  $^{\circ}$  copy of the function body

- How to perform inlining  $\ddot{\sim}$
- When to perform inlining and when not to ?

```
end
                                                                                                                                                                                                                                                                                                                                                                                                                                                                                                                                         Tet var x := 5\ddot{r}l<br>|<br>|
                                                                                                                                                                                                                                                                                                                                                                                                                                                                                                                                                                                           \frac{1}{\sqrt{2}}function g(y\text{;int}): int =
                                                                                                                                                                                                                                                             function f(x:int): int
                                                                                                                                                                                                                                                                                                                   d
                                                                                                                                                                                                                                                                                                                                                                                                                                                                                                   d
                                                                                                                                                                                                                                                                                                                   \vdots\frac{1}{2}X + Xf(2) +g(1) + x\begin{bmatrix} 1 & 1 & 1 & 1 \ 0 & 0 & 1 & 1 \end{bmatrix} \begin{bmatrix} 1 & 1 & 1 & 1 \ 0 & 0 & 1 & 1 \end{bmatrix} \begin{bmatrix} 1 & 1 & 1 & 1 \ 0 & 0 & 1 & 1 \end{bmatrix} \begin{bmatrix} 1 & 1 & 1 & 1 \ 0 & 0 & 1 & 1 \end{bmatrix} \begin{bmatrix} 1 & 1 & 1 & 1 \ 0 & 0 & 1 & 1 \end{bmatrix}R(x): \text{Im} \tau : \text{Im} \tau = \text{Im} \tau in R(x): \text{Im} \tau : \text{Im} \tau = \text{Im} \tau.<br>.<br>.
                                                                                                                                    necessity of the contract of the contract of the contract of the contract of the contract of the contract of the contract of the contract of the contract of the contract of the contract of the contract of the contract of t
                                                                                                                                                                                                                                                                                                                                                                                                                                                                                                                                                                                           \overline{a}\mathbf{\times}de 1<br>|<br>|-
                                                                                                                                                                                                                                                                                                                                                                                                                                                                                                   f<br>i
                                                                                                                                                                                                                                                                                                                   .<br>.<br>.<br>.
                                                                                                                                                                                                                                                                                                                   .<br>.<br>.
                                                                                                                                                                                                                                                                                                                                                                                                                                                                                                   \overline{\phantom{a}}\Downarrowc
end
                                                                                                                                                                                                                                                                                                                                                                                                                                                                                                                                         Tet var x :=in f(2)l<br>|<br>|
                                                                                                                                                                                                                                                                                                                                                                                                                                                                                                                                                                                           \frac{1}{2}function f(a; int): int =
                                                                                                                                                                                                                                                                                                                                                                                                                                  function g(y:int): int
                                                                                                                                                                                                                                                                                                                   de de la componentación de la componentación de la componentación de la componentación de la componentación de<br>Desegne de la componentación de la componentación de la componentación de la componentación de la componentaci<br>
                                                                                                                                                                                                                                                                                                                                                                                                                                                                                                   d
                                                                                                                                                                                                                                                                                                                   \vdots\frac{1}{2}y + x(x + x) + 5.<br>.<br>.
                                                                                                   \ddot{+}necessary and the contract of the contract of the contract of the contract of the contract of the contract of the contract of the contract of the contract of the contract of the contract of the contract of the contract of 
                                                                                               \overline{\mathbf{x}}\overline{\phantom{a}}de 1<br>1<br>1<br>1<br>1<br>1<br>1<br>1<br>1<br>1<br>1<br>1<br>1<br>1<br><br><br><br><br>
                                                                                                                                                                                                                                                                                                                                                                                                                                                                                                   f<br>i
                                                                                                                                                                                                                                                                                                                                                                                                                                                                                                                                                        cл
                                                                                                                                                                                                                                                                                                                   lj<br>|<br>|<br>|
                                                                                                                                                                                                                                                                                                                   .<br>.<br>.<br>.
                                                                                                                                                                                                                                                                                                                                                                                                                                                                                                   \overline{\phantom{a}}\mathbf{u}
```
parameters of inner-nested functions. For correctness, inlining should first rename  $(\alpha$ -*convert*) the formal Local variables can create "holes" in the scope of outer variables. For correctness, inliming should first rename ( inner-nested functions  $\frac{1}{\sqrt{2}}$ outer variables 1:3&)Y=b5\$M:Qx#\$"

 $-$ 

 $3\frac{1}{3}$ 

# Avoiding Variable Capture

### nomone hofeno and aften Lilinin

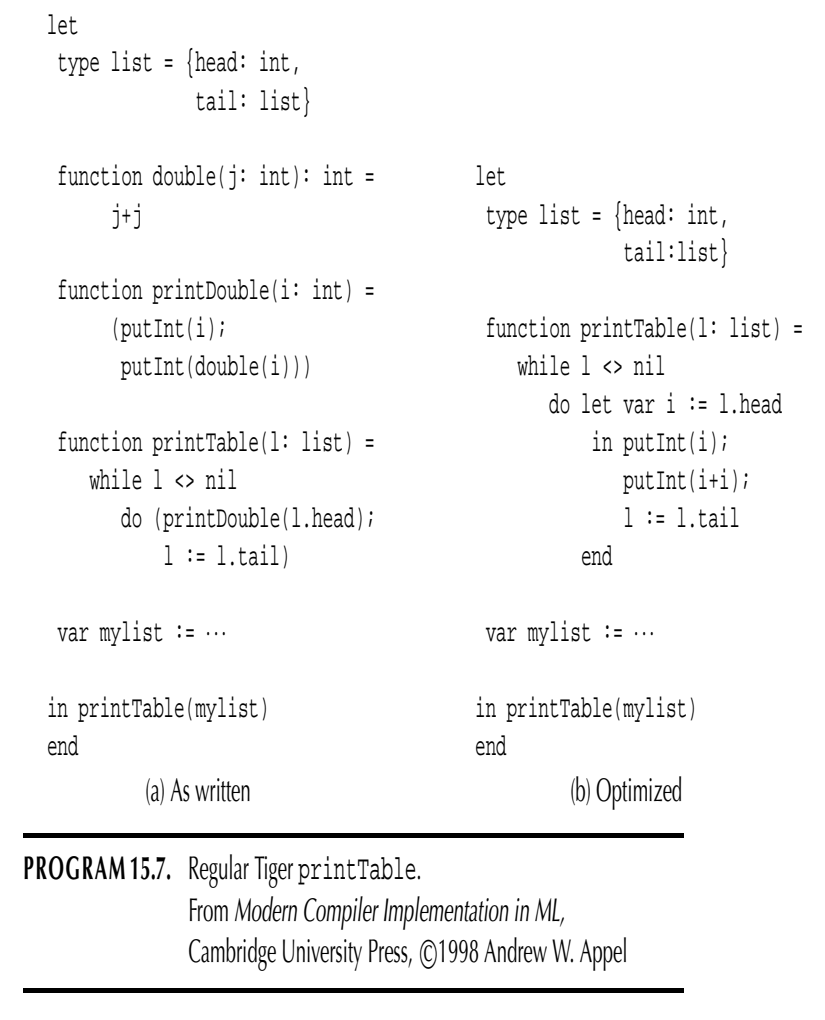

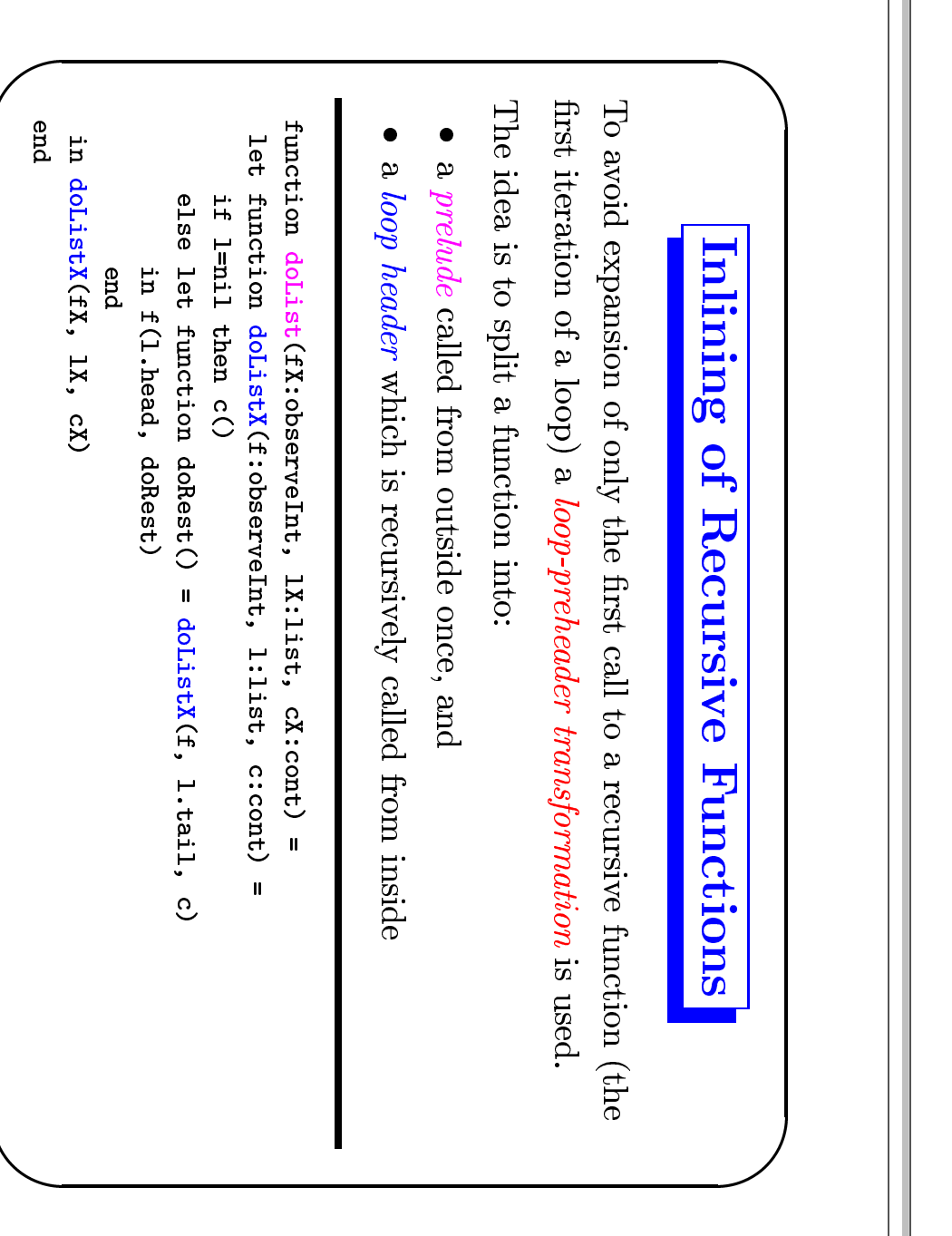

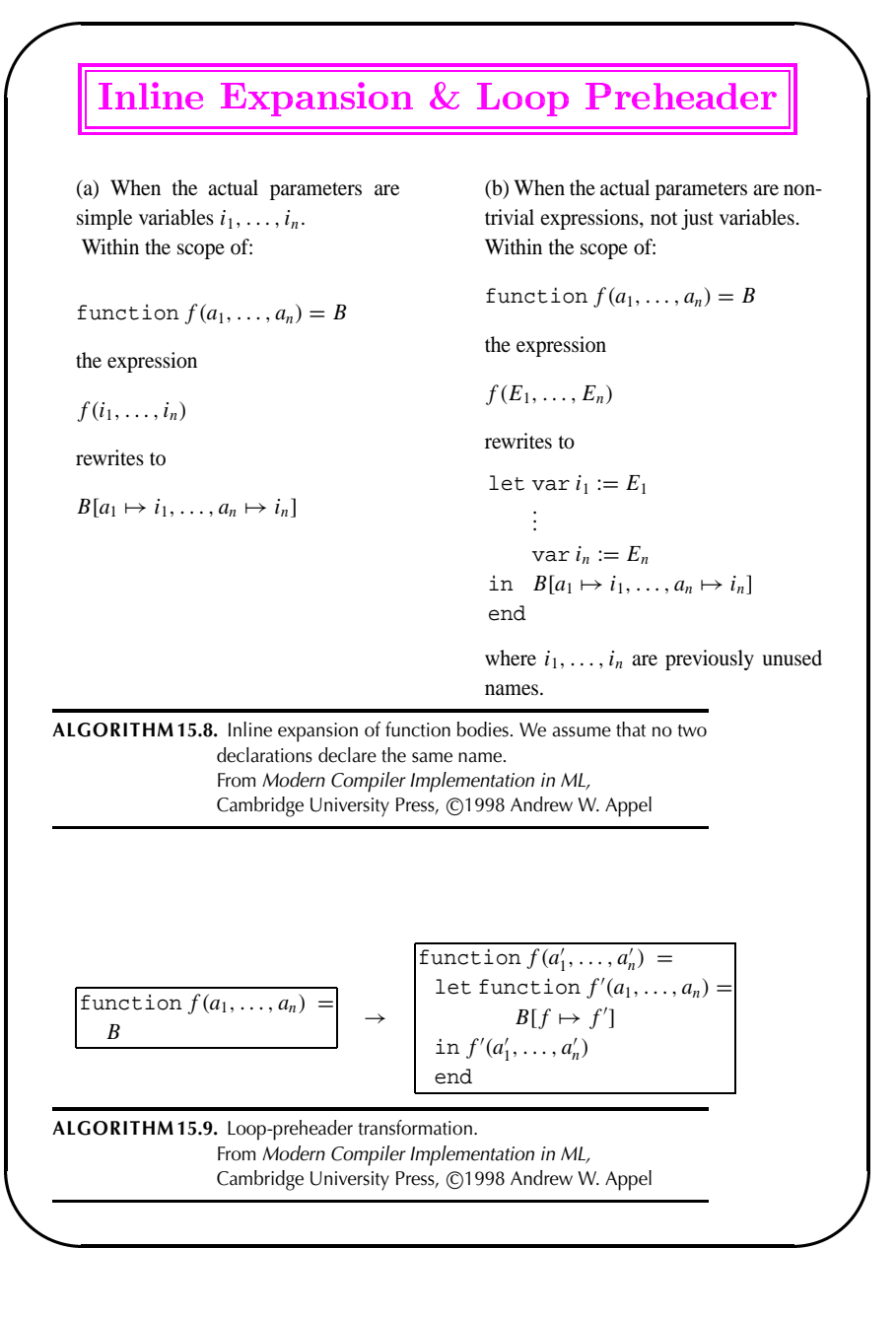

### Loop-Invariant Hoisting

If every use of f' within B is of the form  $f'(E_1, \ldots, E_{i-1}, a_i, E_{i+1}, \ldots, E_n)$  such that the *i*th argument is always  $a_i$ , then rewrite

function  $f(a'_1, \ldots, a'_n) =$ function  $f(a'_1, ..., a'_{i-1}, a_i, a'_{i+1}, ..., a'_n) =$ Let function  $f'(a_1, \ldots, a_n) = B$ in  $f'(a'_1, ..., a'_n)$  $end$ end

let function  $f'(a_1, \ldots, a_n) = B$ in  $f'(a'_1, \ldots, a'_{i-1}, a'_{i+1}, \ldots, a'_n)$ 

where every call  $f'(E_1, \ldots, E_{i-1}, a_i, E_{i+1}, \ldots, E_n)$  within B is rewritten as  $f'(E_1,\ldots,E_{i-1},E_{i+1},\ldots,E_n).$ 

ALGORITHM15.10. Loop-invariant hoisting. From Modern Compiler Implementation in ML, Cambridge University Press, ©1998 Andrew W. Appel

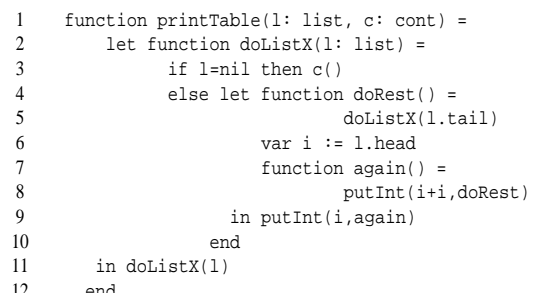

PROGRAM 15.11. printTable as automatically specialized. From Modern Compiler Implementation in ML, Cambridge University Press, ©1998 Andrew W. Appel

# We can avoid passing around values that are the same in every Loop-Invariant Hoisting uothuuotheu example

*hoisting* transformation (replace every use of  $f$  with  $fX$  and  $c$  with  $cX$ ). recursive call (e.g. f and c in doListX) by using a  $loop\text{-}\mathit{invariant}$ 

function doList(f:observeInt,

Tet

if l=nil

then c()

else let function doRest ()

 $\mathbf{I}$ 

doListX(1.tail)

in f(l.head, doRest)

function doListX(1:1ist)

 $\mathbf{u}$ 

1X:1ist,

 $c:cont$ )

 $\mathbf{u}$ 

end

 $\overline{u}$ 

doListX(1X)

end

## **Avoiding Code Explosion**

If in line expansion is performed indiscriminantly, the size of the program explodes!

There are several heuristics to control code explosion:

- 1. Expand only *frequent* function-call sites (frequency can be determined either by static estimation [loop-nest depth] or by feedback from an execution profiler);
- 2. Expand only functions with very small bodies (so that the copied function body is not much larger than the instructions that would call the function):
- 3. Expand functions called only once and perform dead function *elimination* to the original program.

# **Closure Conversion**

The aim is to *transform the program so that no function* appears to *access free (non-local) variables.* This is done by turning each free-variable access into a formal-parameter access:

Given a function  $f(a_1, \ldots, a_n) = B$  at nesting depth d with escaping local variables (and formal parameters)  $x_1, x_2, \ldots, x_n$ and nonescaping variables  $y_1, \ldots, y_n$ , rewrite into:

 $f(a_0, a_1, \ldots, a_n) = \text{let var } r := \{a_0, x_1, x_2, \ldots, x_n\}$  in  $B'$  end

where the new parameter  $a_0$  is the static link which is now made into an explicit argument, and  $r$  is a record containing all the escaping variables and the enclosing static link.

Any use of a non-local variable (that comes from nesting depth)  $\langle d \rangle$  within B must be transformed into an access of some offset within the record  $a_0$ . The resulting body is  $B'$ .

### $\mathbf{r}$

 type cont <sup>=</sup> ? -> answer type doListXLink2 <sup>=</sup> {SL: doListXLink1, i: int, doRestFunc: cont, doRestSL: doListXLink1} type mainLink =  $\{ \cdots \}$ type printTableLink= {SL: mainLink, cFunc: cont, cSL: ?} type doListXLink1 <sup>=</sup> {SL: printTableLink, l: list}

function printTable(SL: mainLink, l: list, cFunc: cont, cSL: ?) <sup>=</sup> let var r1 := printTableLink{SL=SL,cFunc=cFunc,cSL=cSL} function doListX(SL: printTableLink, l: list) <sup>=</sup> let var r2 := doListXLink1{SL: printTableLink, l=l} in if r2.l=nil then SL.cFunc(SL.cSL) else let function doRest(SL: doListXLink1) <sup>=</sup> doListX(SL.SL, SL.l.tail) var i := r2.l.head var r3 := doListXLink2{SL=r2, i=i, doRestFunc=doRest, doRestSL=r2} function again(SL: doListXLink2) <sup>=</sup> putInt(SL.SL.SL, SL.i+SL.i, SL.doRest.func, SL.doRestSL) in putInt(SL.SL,i, again,r3) endin doListX(r1,l) end

**PROGRAM 15.12.** printTable after closure conversion. From Modern Compiler Implementation in ML, Cambridge University Press, ©1998 Andrew W. Appel

<u> Bfficient</u> Ter Recursion

position if "calling f is the last thing that  $g$  will do before returning" A function call  $f(x)$  within the body of a  $\operatorname{function}$  call .<br>.<br>.<br>.  $\alpha$  ) within the body of a function  $\alpha$ function  $g(y)$  is do before returning" in a tail

let var  $x :=$  VeDFEHGQci<br>C  $C_1$  in  $B_1$  end  $\vdots$  $\frac{1}{2}$ V

ر<br>ر .<br>.<br>.  $\geq$ 

 $\ddot{2}$  $C_1(C_2)$ 

**ب** .<br>ر<br>ر if  $C_1$  then  $B_1$ ه<br>.<br>.  $\ddot{\phantom{0}}$  $-1$ else i<br>I<br>I |<br>|<br>|  $\frac{1}{2}$ │<br>│<br>│  $B_2$  $\overline{a}$ 

 $\ddot{+}$  $\sim$  $C_1 + C_2$  $\overline{a}$ 

Tail calls can be implemented more efficiently than ordinary calls!  $\overline{a}$ 

י<br>יידודי<br>יידודי  $g(y)$  $^{\circ}$  $\mathbf{u}$  $\overline{a}$ let ! #"%\$'&)(%\*TEA de capacity can be considered as  $\mathcal{E} = \sum_{i=1}^{n} a_i$  $x = h(y)$ +<br>-<br>+<br>in  $f(x)$  end ¥(¡0§}¦\*¡.«!¡: $\overline{a}$ |<br>|<br>|<br>| 。<br>。

give Instead of pushing a new return address for f to return to, g could just The result  $r$  returned from  $f(x)$  will also be the one returned from  $g(y)$ d;<br>;<br>; |<br>|<br>| ¥\*¡I«¡4¯\*«!¦x¬T¬(«!¡E¢¢´µ}·±}¡¦-<br>-<br>-<br>- $\ddot{ }$ !<br>.<br>.  $\frac{1}{2}$  ¦T¬R¥\*K±U¡b<br>|<br>|  $\ddot{a}$  $\ddot{a}$  $\ddot{\phantom{}}$  $\frac{1}{2}$  ¤4§}¯T³2¬;:n¯T¢nfhkji

# Implementation of Tail Recursion Optimization

- A tail call can be implemented more like a jump than a call:
- $\overline{\phantom{0}}$ Move actual parameters into argument registers
- $\ddot{2}$ Restore callee-save registers.
- نب Pop the stack frame of the calling function, if it has one.
- $\ddot{+}$ Jump to the callee.

 ${\it frame}$  – registers needs no frame. In many cases, step 1 is eliminated by the coalescing phase of the compiler. Also, steps 2 and 3 are eliminated because the calling function has no stack - any function that can do all its computation in callee-save

Thus, a tail call can be as cheap as a jump instruction!

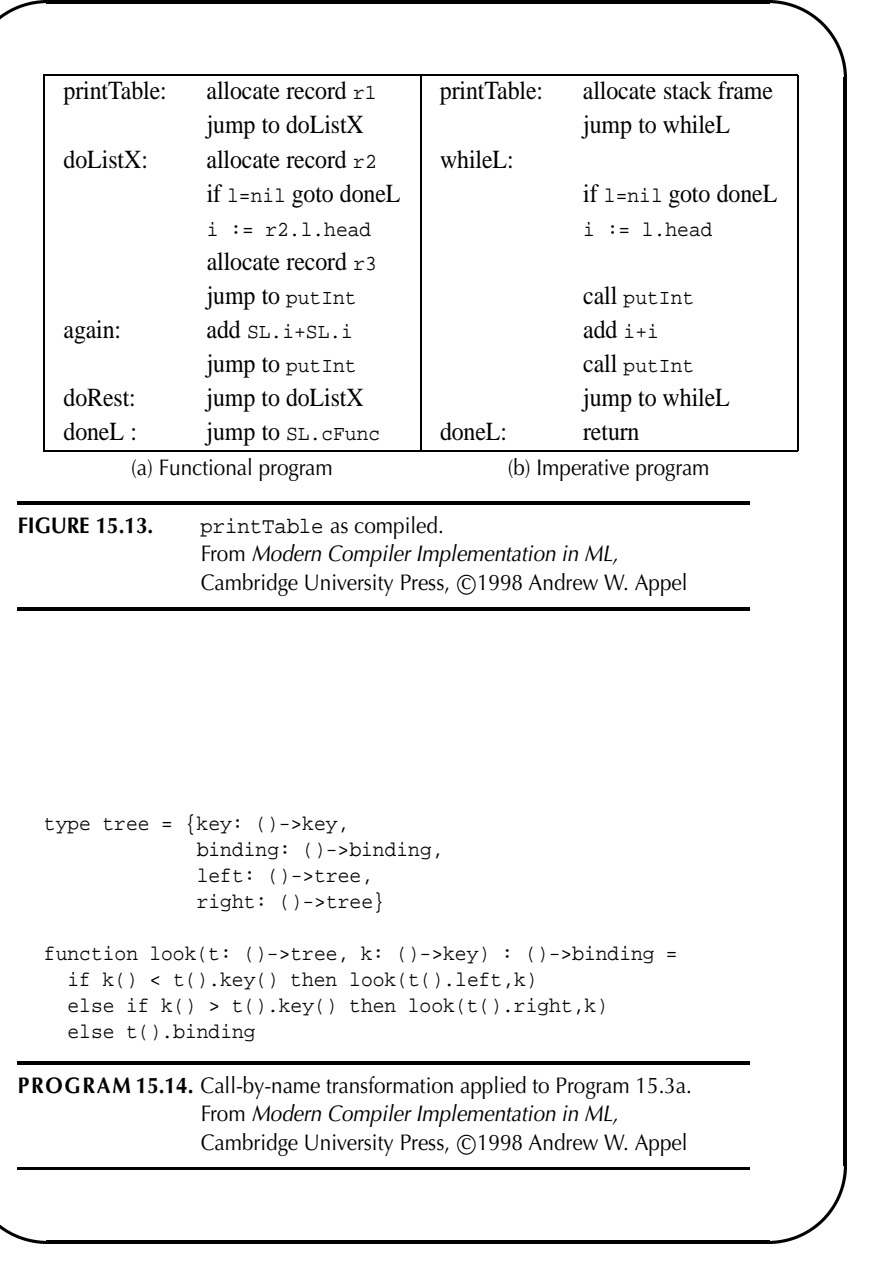

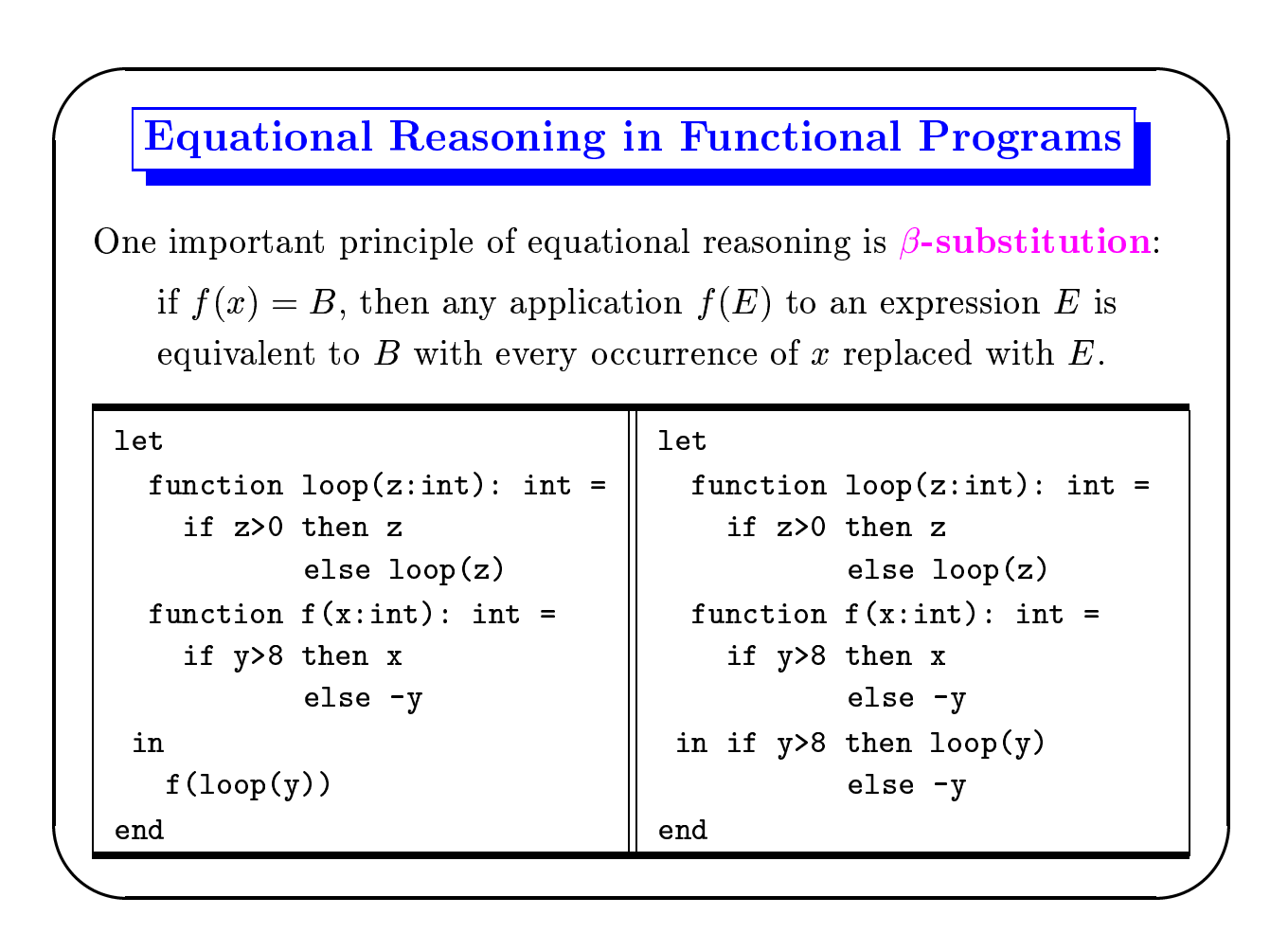

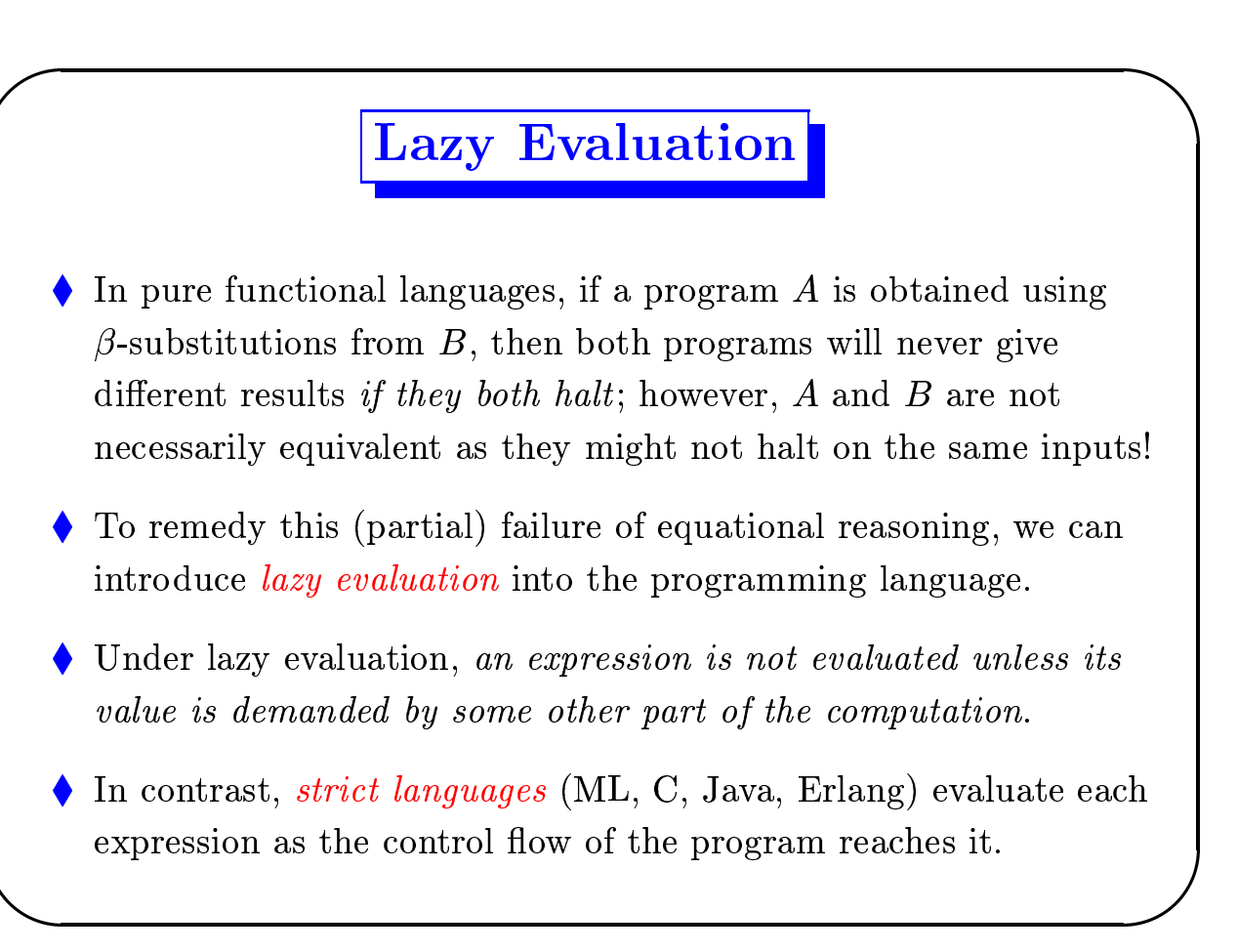

### Call-by-Name Evaluation

Most languages pass function arguments using call-by-value.

e.g. upon a call to  $f(g(x))$ , first  $g(x)$  is computed and the result is passed to f. The computation is unnecessary if f does not need to use its argument!

*Call-by-name* evaluation avoids this problem. Under this evaluation scheme, each variable is not a simple value but a *thunk*: a function that computes the value of the variable on demand.

> **let let**  $var a := 5 + 7$ function  $a() = 5+7$  $in$  $\Rightarrow$  $\mathbf{i}$  n  $a + 10$  $a() + 10$ end end

The problem with call-by-name is that each thunk may be executed many times, repeatedly producing the same result.

# Call-by-Need (Lazy Evaluation)

It is a modification of call-by-name that never evaluates the same thunk twice.

- Each thunk is equipped with a *memo slot* that stores its value. Each evaluation of the thunk checks the memo slot: if full, the *memoized* value is returned; if empty, the thunk function is called.
- Thunks can be represented as two-element records of the form  $\langle \mathit{thunk\_function}, \mathit{memo\_slot} \rangle$

An *unevaluated* thunk contains an arbitrary thunk function, and the memo slot is a static link to be used in calling the thunk function. An *evaluated* thunk has the previously computed value in its memo slot, and its thunk function just returns the memo-slot value.

### **Optimization of Lazy Functional Programs**

Lazy functional languages can use the same kinds of optimizations as imperative or strict functional languages and more! For example:

*Invariant hoisting* The following is a valid transformation in a lazy functional language:

```
function f(i:int): intfun =
  let
      function g(j:int) = h(i) * jin g
  end
```

```
function f(i:int): intfun =
  let var hi := h(i)function g(j:int) = hi * jin g
  end
```
but not in a strict language if the transformation appears in a context as var  $a := f(42)$  where a is never called at all and  $h(42)$  infinitely loops.

```
Dead-Code Removal
```
Another subtle problem with strict programming languages is the removal of dead code. Consider:

```
function f(i:int): int =
  let var d := g(x)in i + 2end
```
- In an imperative language (e.g. C), we cannot remove  $g(x)$  because it might contain side-effects that are needed by the program.
- In a strict pure functional language, removing  $g(x)$  might turn a non-terminating computation into a terminating one!
- In a lazy fuctional language,  $g(x)$  can be safely removed.

```
type intlist = {head: int, tail: intlist}
type intfun = int->inttype int2fun = (int, int) -> int
```

```
function sumSq(inc: intfun, mul: int2fun, add: int2fun) : int =
let
```
function range(i: int, j: int) : intList = if i>j then nil else intList{head=i, tail=range(inc(i),j)}

```
function squares(1: intList) : intList =
  if l=nil then nil
  else intList{head=mul(l.head,l.head), tail=squares(l.tail)}
```

```
function sum(accum: int, l: intList) : int =
  if l=nil then accum else sum(add(accum, l.head), l.tail)
```

```
in sum(0, squares(range(1,100)))end
```

```
PROGRAM 15.15. Summing the squares.
                  From Modern Compiler Implementation in ML,
                  Cambridge University Press, ©1998 Andrew W. Appel
```
function  $look(t: tree, k: key) : ()$ ->binding = if  $k < t$ . key() then  $look(t.left(), k)$ else if  $k > t \cdot key()$  then  $look(t \cdot right(), k)$ else t.binding

PROGRAM 15.16. Partial call-by-name using the results of strictness analysis; compare with Program 15.14. From Modern Compiler Implementation in ML, Cambridge University Press, ©1998 Andrew W. Appel

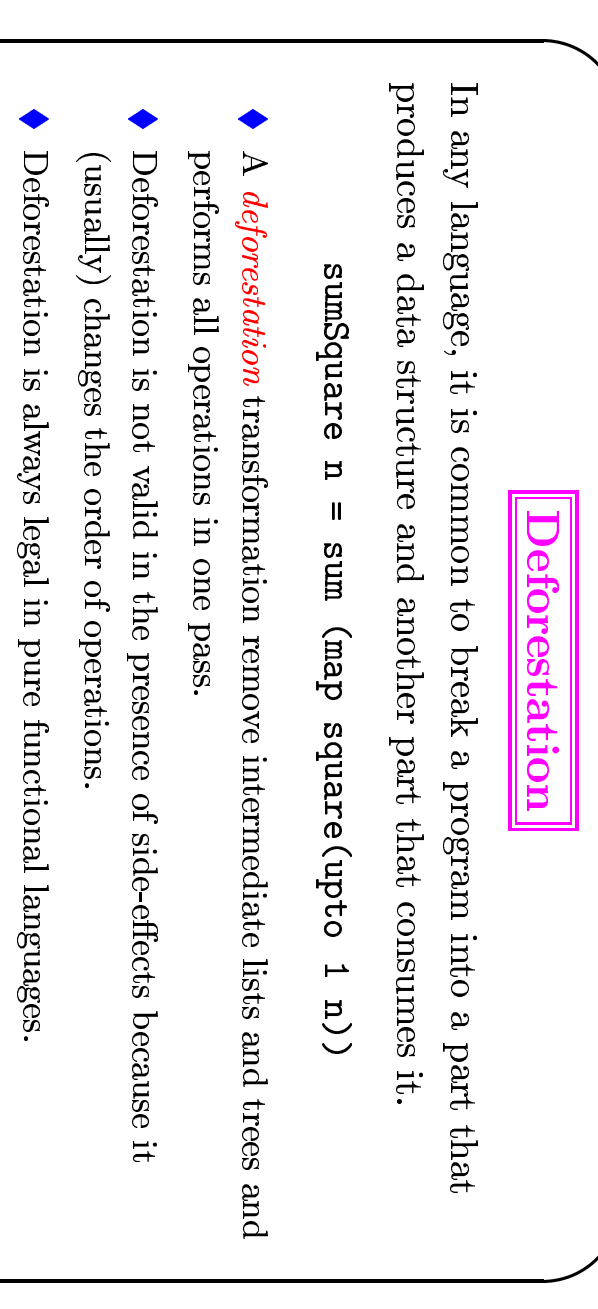

sumSquareDef

acc

 $\blacksquare$ 

 $\overline{a}$ 

 $\mathbf{u}$ 

 $\ddot{H}$ 

 $\blacksquare$ 

 $\vee$ 

 $\overline{a}$ 

then else

acc

sumSquareDef

(acc

 $+$ 

square

 $\overline{e}$ 

 $\widehat{E}$ 

 $\ddot{+}$ 

 $\overline{C}$ 

 $\blacksquare$ 

end

### **Strictness Analysis**

The overhead of thunk creation and evaluation is quite high. It is better to use thunks only where they are needed:

if a function  $f(x)$  is certain to evaluate its argument x, there is no need to pass a thunk for x; we can just pass an evaluated x instead

We are trading trading an evaluation now for a certain eventual evaluation.

A function  $f(x_1,...,x_n)$  is *strict in*  $x_i$  if, whenever a would fail to terminate, then  $f(b_1, \ldots, b_{i-1}, a, b_{i+1}, \ldots, b_n)$  also fails to terminate, regardless of whether the  $b_i$  terminate.

### **Strictness Analysis (cont)**

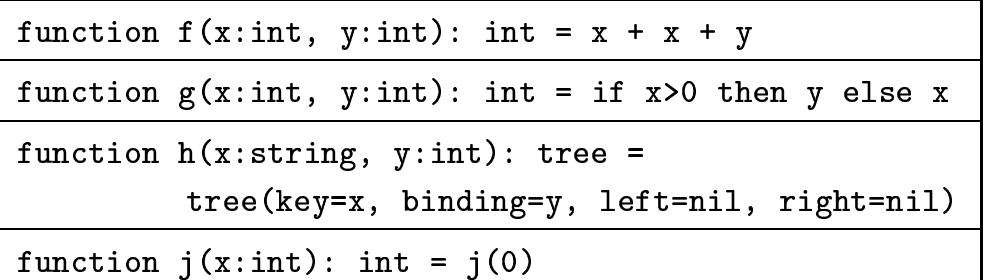

In general, exact strictness information is not computable -like e.g. liveness and many other data flow analyses and thus compilers must use a conservative approximation:

when the strictness of a function argument cannot be determined, the argument must be assumed non-strict.